## Introduction to Scientific Computing

SPA5666

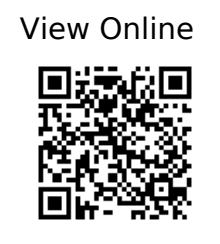

Hill, Christian. Learning Scientific Programming with Python. 754, https://app.knovel.com/web/toc.v/cid:kpLSPP0001/viewerType:toc/root\_slug:learning-scient ific-programming?kpromoter=federation.

Landau, Rubin H., et al. Computational Physics: Problem Solving with Python. Wiley-VCH, 2015, https://ebookcentral.proquest.com/lib/gmul-ebooks/detail.action?docID=4042562.

Newman, M. E. J. Computational Physics. Revised and Expanded ed, Mark Newman, 2013.